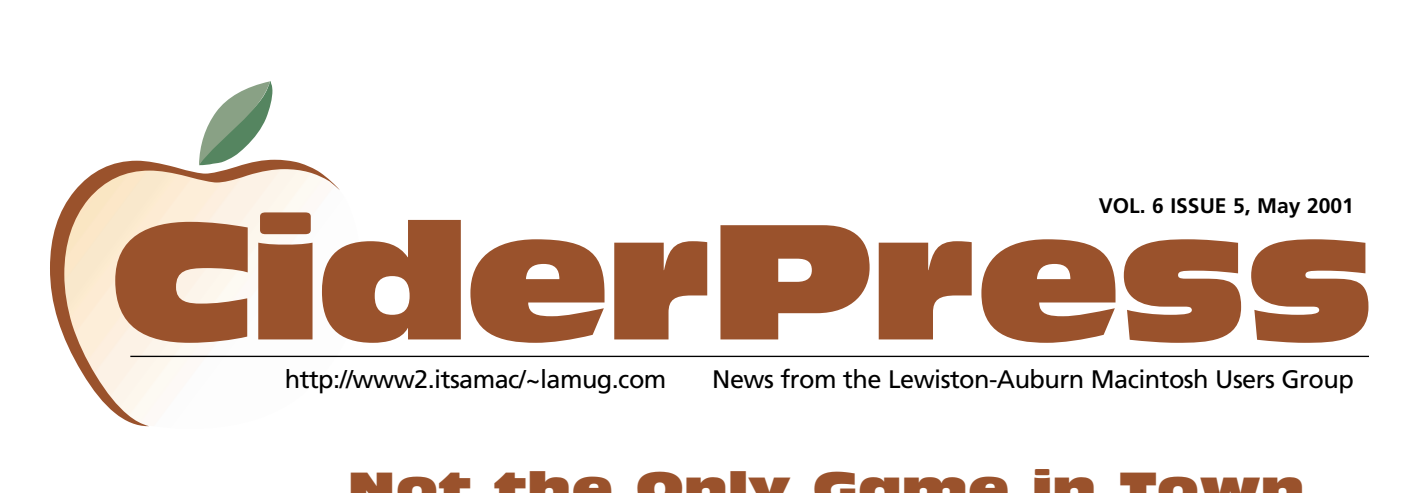

## Not the Only Game in Town

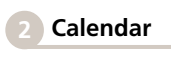

## 8 **New iBooks**

**3-D Walkaround** "**5**

#### **Napster ain't the only game in town**

In the wake of last week's release of the UGNN Pollster results for NAPSTER, and this week's court rulings that Napster will have to shut down, we turn our attention to some interesting and promising new alternatives.

Of course you remember Gnutella was the first to appear, not too long ago, promising to be the next hot alternative to Napster. Early in its life it couldn't keep up with the bandwidth demands. Supposedly all those woes have been cured and one might want to try it out again. Guntella works through a decentralized peer-to-peer network, on hosts operated by ordinary PC users. Its claim to fame is the fact that there is no central server or host. So there's no one for the courts to go after. Check it out at <http://www.gnutella.wego.com/>

#### **Go for a 'Bear Share' of MP3s**

For instance, BearShare is a hot one appearing out of nowhere with better bandwidth handling, and greater stability. Bear Share claims to be pulling down some 20,000 to 30,000 file transfers per day. Check it out at<http://www.bearshare.net/>

#### **Get a LIME not a lemon...**

Yet another Napster clone is LimeWire - this one's a lot easier to use, are a lot more stable. What we liked best is its powerful search engine. You can find it at <http://www.limewire.com/>

## **Something for Mac users**

For once in this wave of music sharing someone is looking out for the Mac users. Carracho is a Mac-only file sharing system. It's out of Frankfurt Germany, and boasts 300,000 clients and 60,000 servers.

It's coming on strong, and probably one of the ones Mac users will want to keep their eyes on! Here's where you can get it: <http://www.carracho.com/>

## **Peer-to-Peering Into the Future . . .**

How many other Napster surrogates are there? We have no idea, but iWired recently reported on File Rogue, iMesh, Mojo Nation and SongSpy in their February 14 article: Peer-to-Peering Into the Future . . . and we quote: "If Monday's ruling against Napster was a blow to peer-to-peer networking, one wouldn't know it by the reaction of P2P advocates. The promise of unfettered and anonymous distribution of information set the tone at the technology's first conference." Perhaps these will float your boat, and perhaps not. The biggest problem I see these days is very little is being developed for the Macintosh users. We've got Titanium, and iMusic, but little else to compete with the droves of PC/Windows users enjoying hundreds of millions of K in music downloads. You can [find it at http://www.wired.com/news/tech](http://www.wired.com/news/technology/0,1282,41813,00.html)nology/0,1282,41813,00.html

## **Napster May Pay Dearly for This**

The file-trading service could face heavy fines, possibly even bankruptcy, if the record companies keep pursuing and win their lawsuit. 'It's extremely likely that Napster will have a very large financial judgment against them,' says one law expert. Declan McCullagh reports from Washington. Check it out at http://www.wired.com/news/poli[tics/0,1283,41757,00.html?tw=wn20010213](http://www.wired.com/news/politics/0,1283,41757,00.html?tw=wn20010213)

## **Musicians Play a Hopeful Tune**

Musicians feel vindicated in the Napster ruling, at least to the point where they feel

*Continued on page 6*

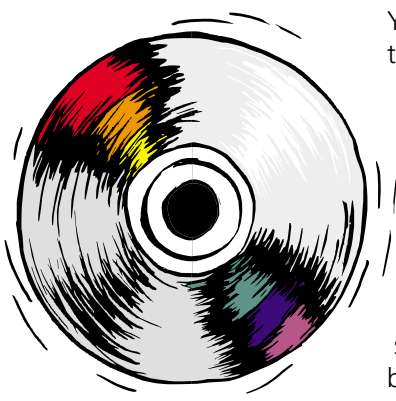

## officers and the contract of  $\blacksquare$

Ron Cormier President [rdcorms@adelphia.net](mailto:rdcorms@adelphia.net) 784-2697

Mark Davin Vice President- Treasurer [dvn@pivot.net](mailto:dvn@pivot.net) 627-7591

Skip Lalemand Software Liaison [slalemand@exploremaine.com](mailto:slalemand@exploremaine.com) 784-0098

Mike Baita AppleWorks Sig [gabaita@adelphia.net](mailto:gabaita@adelphia.net) 783-8724

Peter Robinson Technical Advisor [probinson@auburnschl.edu](mailto:probinson@auburnschl.edu)

David Bergeron Membership Director [davnic@adelphia.net](mailto:davnic@adelphia.net) 784-0513

Nicole Bergeron Newsletter Editor [davnic@adelphia.net](mailto:davnic@adelphia.net) 784-0513

Denise Scammon Marketing, Webmaster [sammeyeamm@exploremaine.com](mailto:sammeyeamm@exploremaine.com) 783-5203

-------------------------------- One year's membership in LAMUG is \$20 per person. Other family members... a spouse, son or daughter... may attend the meetings, as long as facilities can accommodate us, but only one person gets the newsletter.

Checks should be made out to LAMUG and sent to:

> David Bergeron Membership Director 139 Northern Ave. #4 Auburn, ME 04210

--------------------------------

#### To submit articles please e-mail them as text files to [davnic@adelphia.net](mailto:davnic@adelphia.net)

by the third Thursday of the month. For more info or if you are without e-mail please contact me at 784-0513. Thank You, Nicole Bergeron

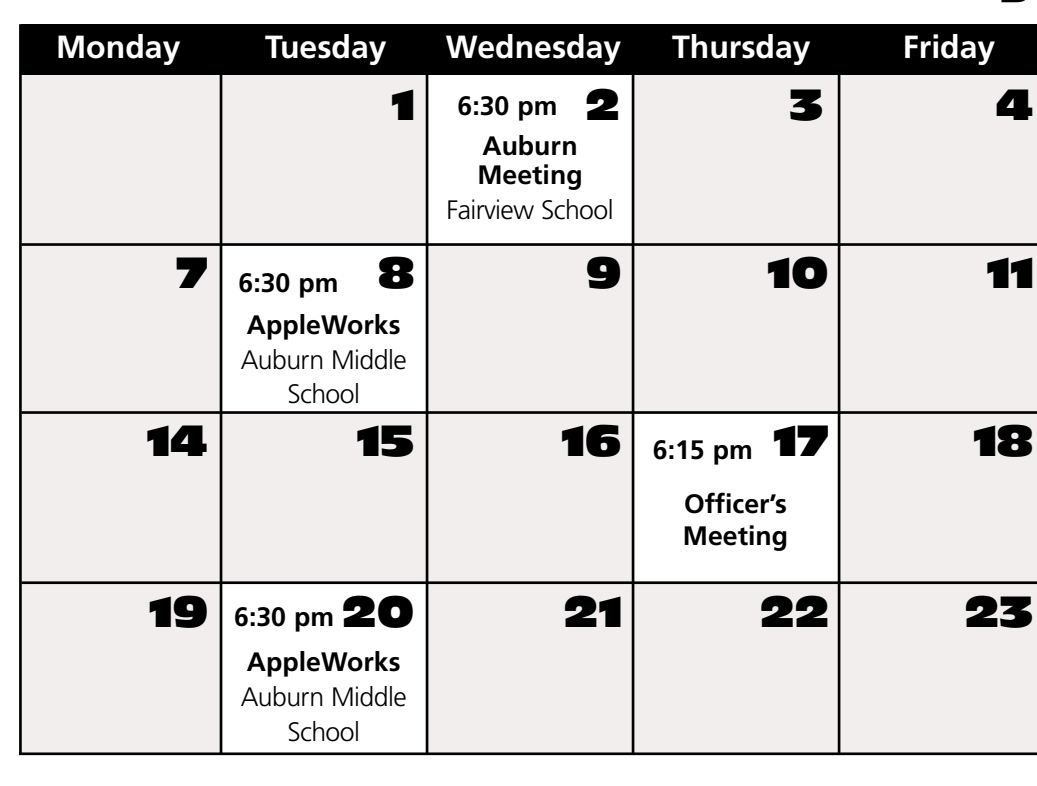

## Events

## **May 2nd**

General News Beginners Extended Q 'n A

## **May 8th and 20th**

AppleWorks SIG (Special Interest Group) at Auburn Middle School

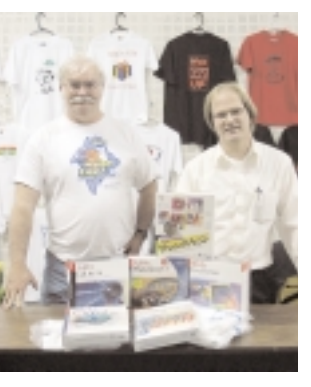

President Ron Cormier and Software Liaison, Skip Lalemand display membership drive prizes in Desians by Skip's new location.

Paper and Printing for this newsletter was donated by:

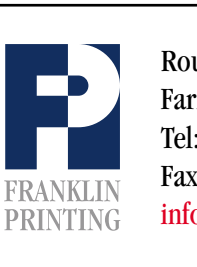

Routes 2 & 4 Farmington, ME 04938 Tel: 207-778-4801 Fax: 207-778-2969 Routes 2 & 4<br>Farmington, ME 04938<br>Tel: 207-778-4801<br>FRANKLIN Fax: 207-778-2969<br>Info@franklinprinting.com

## Membership Drive Contest

The member who signs up the most NEW members will be given a choice of PhotoDeluxe, PhotoShop LE, Acrobat 4.0, Adobe Type Manager Deluxe 4.6, Adobe LiveMotion, Appleworks 6, Final Cut Pro, a laptop bag, plus much more! Sign-ups start now until the June 6, 2001 meeting. Tell everyone you know what a great club this is and SIGN them up!

## Macworld New York Trip

If you are interested in going to MacWorld in July and would like to get together and rent a van or bus please email David, LAMUG's Membership Director, at [davnic@adelphia.net](mailto:davnic@adelphia.net)

# Apple Unveils All New iBook **Press Release**"

## **Sleek New Portable Perfect for Today's Digital Lifestyle**

CUPERTINO, California—May 1, 2001— Apple® today introduced an all new iBook™–the lightest and smallest full-featured consumer and education notebook on the market today. Weighing just 4.9 pounds\*, the new iBook features the first 1024-by-768 resolution 12.1-inch display in its class, FireWire® for video editing, and up to 5 hours of battery life. Starting at only \$1,299, the amazingly affordable new iBook fits perfectly in today's active digital lifestyle.

The new iBook offers the choice of a CD, DVD or CD-RW drive for easily burning music CDs, or a "Combo" DVD-ROM/CD-RW drive for both burning CDs and watching movies on DVDs. New iBooks include both iTunes, the world's best and easiest to use "jukebox" software, and iMovie™ 2, the world's most popular and easy-to-use consumer digital video editing software. Every new iBook model has a brilliant 1024-by-768 resolution 12.1-inch TFT display that has as many pixels as a typical 14-inch notebook display.

"The new iBook is wonderfully small and light, and packs in all the amazing features you'd expect from Apple," said Steve Jobs, Apple's CEO. "With iMovie, iTunes and iTools, the new iBook builds on the incredible success of the original iBook and is designed to fit today's digital lifestyle."

Every iBook is powered by 500 MHz PowerPC G3 processors, and offer up to twice the onboard memory, twice the

memory expansion, and twice the storage than previous models. iBook's new stunning design is almost two pounds lighter and twice as durable than previous models, and small enough to easily fit into any backpack or computer bag. Made for students and consumers alike, iBook's streamlined impact resistant polycarbonate enclosure has no doors protruding, latches or levers to break or accidentally catch.

The new iBook offers great features such as:

- fast PowerPC G3 processors running at 500 MHz with 256K backside level 2 cache;
- a crisp 12.1-inch (diagonal) activematrix 1024-by-768 resolution TFT XGA display;
- a CD-ROM, DVD-ROM or CD-RW drive and optional "Combo" DVD-ROM/CD-RW drive;
- either 64- or 128MB onboard memory with increased RAM expansion to 640MB;
- one FireWire and two USB ports;
- AGP 2X Rage Mobility 128 with 8MB SDRAM;
- built-in 10/100 Ethernet and 56K modem;
- full-size keyboard;
- VGA and composite video output;
- AirPort™ ready with integrated antennas; and
- built-in microphone and stereo speakers.

Still the easiest way to get on the Internet, all models offer instant Internet access with a free 30-day trial with

*Continued on Page 4*

## **Find out more about the new iBook at:**

**<http://www.apple.com/ibook/>**

**"The new iBook is wonderfully small and light, and packs in all the amazing features you'd expect from Apple,"**

#### "**Continuation**

## New iBook Continued

*Continued from Page 3*

EarthLink; Mac® OS 9.1, featuring iTools, Apple's unique suite of free Internet services; and support AirPort, Apple's revolutionary wireless networking for cable-free Internet access.

With an optional cable, every iBook also offers video out as either VGA or composite video.

Pricing and Availability The new iBook will be available in mid-May from Apple Authorized Resellers and The Apple Store® [\(www.apple.com\)](http://www.apple.com) in three standard configurations:

- \* iBook 500 MHz with 64MB SDRAM, 256K level 2 cache, 10GB Ultra ATA hard drive, CD-ROM drive, USB and FireWire, built-in 56K modem, 10/100BASE-T Ethernet and AirPort ready for an estimated retail price of \$1,299 (US);
- \* iBook 500 MHz with 128MB SDRAM, 256K level 2 cache, 10GB Ultra ATA hard drive, DVD-ROM drive, USB and FireWire, built-in 56K modem,

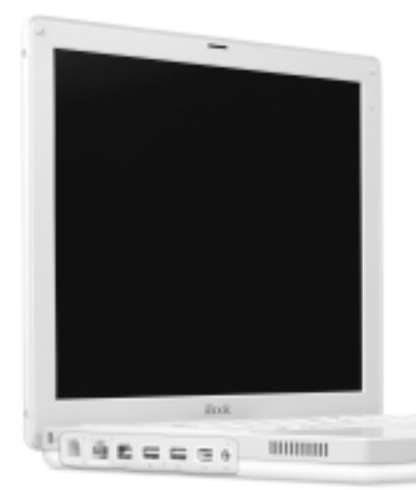

10/100BASE-T Ethernet and AirPort ready for an estimated retail price of \$1,499 (US); and

\* iBook 500 MHz with 128MB SDRAM, 256K level 2 cache, 10GB Ultra ATA hard drive, CD-RW drive, USB and FireWire, built-in 56K modem, 10/100BASE-T Ethernet and AirPort ready for an estimated retail price of \$1,599 (US).

Build-to-order options include an additional 64- or 128MB RAM, a combination DVD-ROM/CD-RW drive, 20GB hard disk, and AirPort Card and AirPort Base Station.

Special education pricing can be found at www.apple.com/education/store.

\* Depending on configuration.

Apple ignited the personal computer revolution in the 1970s with the Apple II and reinvented the personal computer in the 1980s with the Macintosh. Apple is committed to bringing the best personal computing experience to students, educators, creative professionals and consumers around the world through its innovative hardware, software and Internet offerings.

Apple, the Apple logo , Macintosh, AirPort, Apple Store, FireWire, iMac, and iMovie are either registered trademarks or trademarks of Apple. Other company and product names may be trademarks of their respective owners.

**"With iMovie, iTunes and iTools, the new iBook builds on the incredible success of the original iBook and is designed to fit today's digital lifestyle."**

# **Got a Computer? Got Questions? Get Answers...**

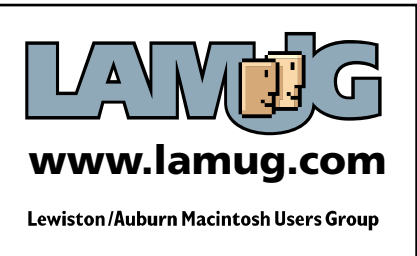

# 3-D Walkaround

Design Your Own Home by Abracadata <http://www.abracadata.com> **Reviewed by** Denise Scammon

This software is a complete home design and remodeling program and fortunately comes with a very good User's Manual. You can either install the software right on your hard drive or work directly from the CD - whichever you choose, you can create stunning 3D creations very easily.

After double-clicking the 3D Walkaround icon, which is a red-roofed house, *Picture* **1** (see picture to the right) appears on your screen.

Working within this area you can "build" your new home room by room. It is suggested that you first use the tutorial chapter in the User's Manual, which starts off with the creation of a living room.

Most of the tools you will need are located on the left side of the screen.

The first thing you will need to draw on the screen are the walls of your room, using the special wall tool. Now this is why the manual is such a pleasant surprise with all the tools you will need, most people will need to refer to a list to help them pick out the right tool. As you drag your wall tool across the page you will notice that the length is shown, so you will know when you have reached the length wall you want, such as 16 feet, or 20 feet 2 inches, etc.

After you have the four walls of your room created you will want to add furniture. 3D Walkaround comes with a library of various styles of furnishings, windows, doors, etc. To get to this library you would go to the

top menu and select Symbols and then select Open Library Window.

With the symbol libraries menu open you will now be able to choose from many graphics such as art for the walls, drapes, arched windows, couches, loveseats, chairs, kitchen cabinets, lamps - both table and floor, ceiling lights, fireplaces, bedroom, dining room, and bathroom furnishings, as well as so much more.

**Picture 2** is a partial view of the Seating library, showing a few of the sofa styles. Note that the sofa lengths are shown as well as whether the sofa has arms or is curved.

Still can't tell if this is the right sofa for your room?

Well this software is called "3D Walkaround" because it does just that - it lets you view the objects you select from the Library by clicking on the 3D Viewer!

The 3D view (*Picture 3*) of the couch I chose spins around in the 3D viewer so that I can decide whether or not this is the right couch for the room being designed.

There are so many graphics that come with this software that you need to go through in order to fill a room that this part of your project could take quite some time. But when you think about the time you are actually saving by doing the remodelling on paper first, and then take into account the money this saves you, then the time you spend on getting your project down on paper first, is well worth the effort.

This is not a difficult software program to learn. The steps are easy. There are a lot of steps and a lot of tools that you will have

*Continued on page 6*

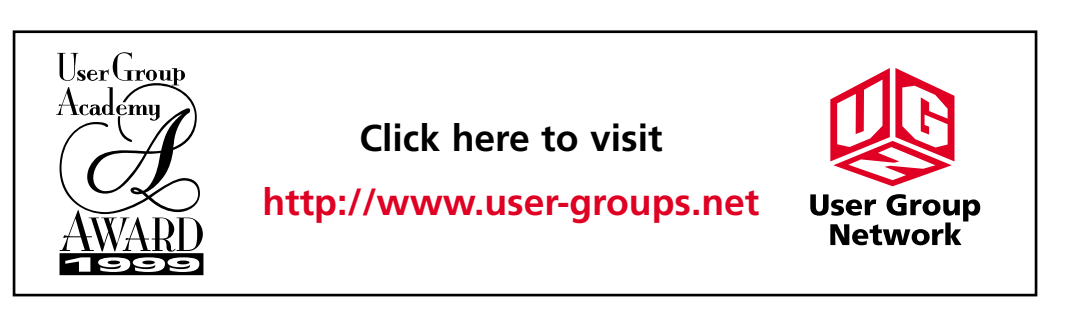

# The Edit Arrange Text Line Color Sembol **ALL PRODUCTS CONSULT** ÷ **Excess D**

Picture 1

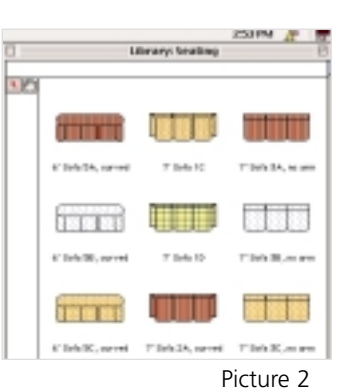

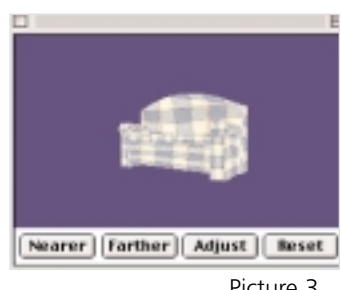

Picture 3

**"The fact that "After learning people are the basics and copying music creating a room, files so freely, it's fun to and putting experiment** with the options **web sites should available such be a clue to the as textures music industry." for the walls and floors."**

# Review **3-D Walkaround Continued**

#### *Continued from page 5*

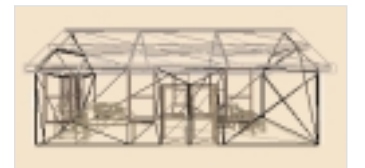

Picture 4

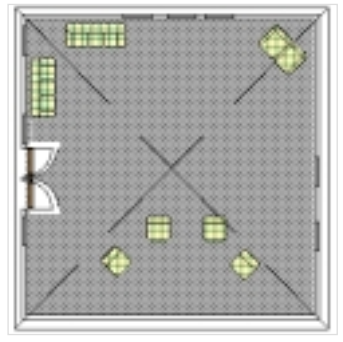

Picture 5

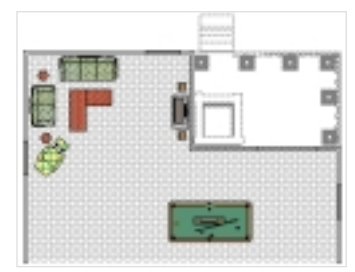

Picture 6

## **Don't Forget!!**

**Next meeting is May 2**

**Early birds at 6 pm general meeting starts at 6:30 pm.**

**AppleWorks SIG is being held May 8th and 20th at Auburn Middle School.**

to use. There are also sample blueprints for houses and for rooms included in the program. So not only do you have the User's Manual to fall back on, but you can also take a tour of finished project samples.

The view in *Picture 4* is in the 3D Viewer but I chose to make the walls and roof see-through. Normally the 3D Viewer would appear as the couch does above. This view can be turned every which way.

**Picture 5** is an aerial view of the living room I made showing an arrangement of furniture, windows, doors, and carpeting. The large X going from corner to corner across the room represents the roof.

One thing that cannot be shown on paper is the actual 3D tour. You can either tour a room of your own creation, or tour one of the sample rooms. The instruction manual says to go ahead and experiment with all the 3D window buttons in the sample rooms because "you can't hurt anything."

After learning the basics and creating a room, it's fun to experiment with the options available such as textures for the walls and floors. Besides textures, you can change an object's pattern with stock patterns or patterns you create.

There is a color wheel that lets you select a color palette so that you can choose colors and patterns that are pleasing to you.

You can move and resize objects. You can also erase parts of an object, which I think is quite unique and helpful.

You can add text to your projects, such as labelling the room or object.

Picture 6 is an aerial view of one of the sample living rooms which also shows a deck with a hot tub.

This is quite a nice design program, sort of like a CAD program - but you won't need an engineering degree!

# Not the Only Game in Town

#### *Continued from page 1*

good that they'll probably have more control over how and where their stuff is distributed. Meanwhile, a study reveals growth in record sales despite the popularity of the file-trading service. Here's where you can get it: http://www.wired.com/news/cul-

[ture/0,1284,41770,00.html?tw=wn20010213](http://www.wired.com/news/culture/0,1284,41770,00.html?tw=wn20010213)

**Congress Sits Back and Listens**

The music labels vs. Napster debate is one fight Congress doesn't want to get involved in. Both Democrats and

Republicans say not to expect any changes to copyright laws that could help one side or another. Declan McCullagh and Ryan Sager report from Washington. Here's where you can get it: http://www.wired.com/news/poli[tics/0,1283,41766,00.html?tw=wn20010213](http://www.wired.com/news/politics/0,1283,41766,00.html?tw=wn20010213)

Article courtesy of: Fred Showker, Editor/Publisher, User Group Network News: December 13 User Group Network [News Service at http://www.user](http://www.usergroups.net/news/index.html.)groups.net/news/index.html.

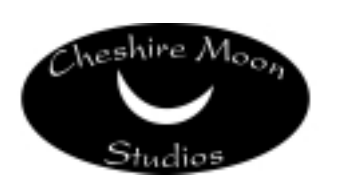

Dave and Kimberly Rowe 207/655-7171 [info@cheshiremoonstudios.com](mailto:info@cheshiremoonstudios.com)

<http://www.cheshiremoonstudios.com>

Mac Consulting • Web Design • Graphic Design • Audio Recording Studio • Photography